## Addressing Modes

## Introduction

Most of the instructions must refer to the address or content of a specific memory location. These so-called *memory reference instructions* must somehow identify the address of the location as a part of the instruction encoding. The manner in which this target address or effective address is identified within the instruction is called the *addressing mode*.

## **Addressing Modes**

- Implied
- Immediate
- Direct
- Indirect
- Register
- Register Indirect
- Displacement (Indexed)
- Autoincrement
- Autodecrement
- Stack

#### Implied Mode

Operands are specified implicitly in definition of the instruction

#### *Examples*

»**COM** : Complement Accumulator

**Operand in AC is implied in the definition of the** instruction.

**All register reference instruction that use an** accumulator are implied mode instruction.

»**PUSH** : Stack push

**Operand is implied to be on top of the stack.** 

**Zero address instruction in stack are implied mode** since the operands are implied on top of stack.

## **Immediate Addressing**

- Operand is part of instruction
- Operand = address field
- e.g. ADD 5
	- —Add 5 to contents of accumulator
	- —5 is operand
- No memory reference to fetch data
- Fast
	- Useful for initializing registers to a constant value
	- *Example* **: LD #NBR**

## **Immediate Addressing Diagram**

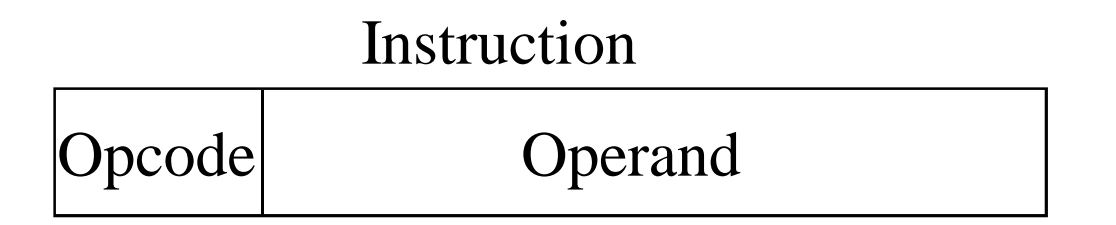

## **Direct Addressing**

- Address field contains address of operand
- Effective address (EA) = address field (A)
- e.g. ADD A
	- —Add contents of cell A to accumulator
	- —Look in memory at address A for operand
- Single memory reference to access data
- No additional calculations to work out effective address

*Example* : **LD ADR**

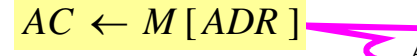

ADR = Address part of Instruction

## **Direct Addressing Diagram**

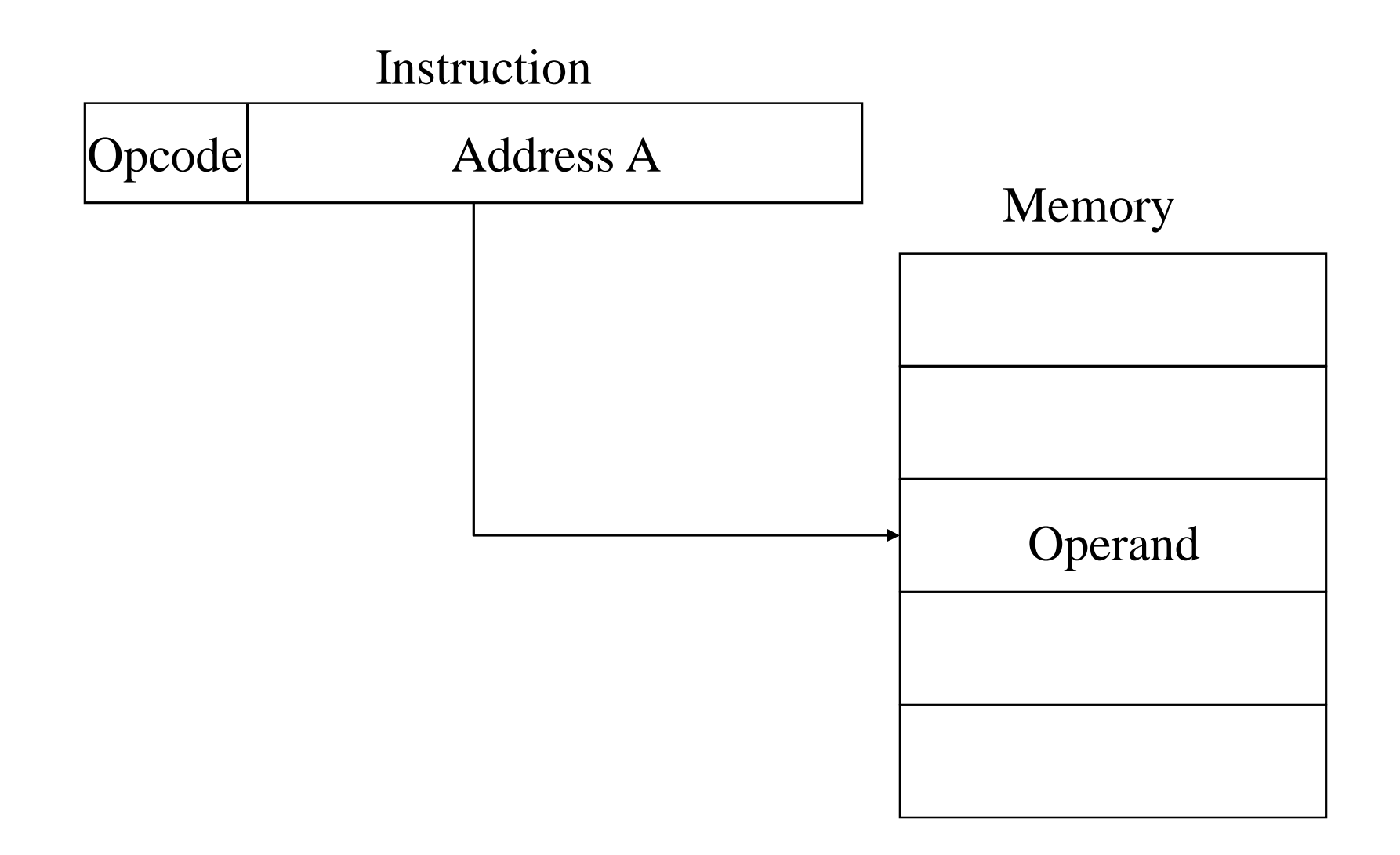

# **Indirect Addressing (1)**

- Memory cell pointed to by address field contains the address of (pointer to) the operand
- $EA = (A)$ 
	- —Look in A, find address (A) and look there for operand
- e.g.  $ADD(A)$

—Add contents of cell pointed to by contents of A to accumulator

## **Indirect Addressing (2)**

- Large address space
- 2<sup>n</sup> where  $n =$  word length
- May be nested, multilevel, cascaded  $-e.g. EA = (((A)))$
- Multiple memory accesses to find operand
- Hence slower

*Example*: LD @ADR  $AC \leftarrow M$   $[M[ADR]]$ 

## **Indirect Addressing Diagram**

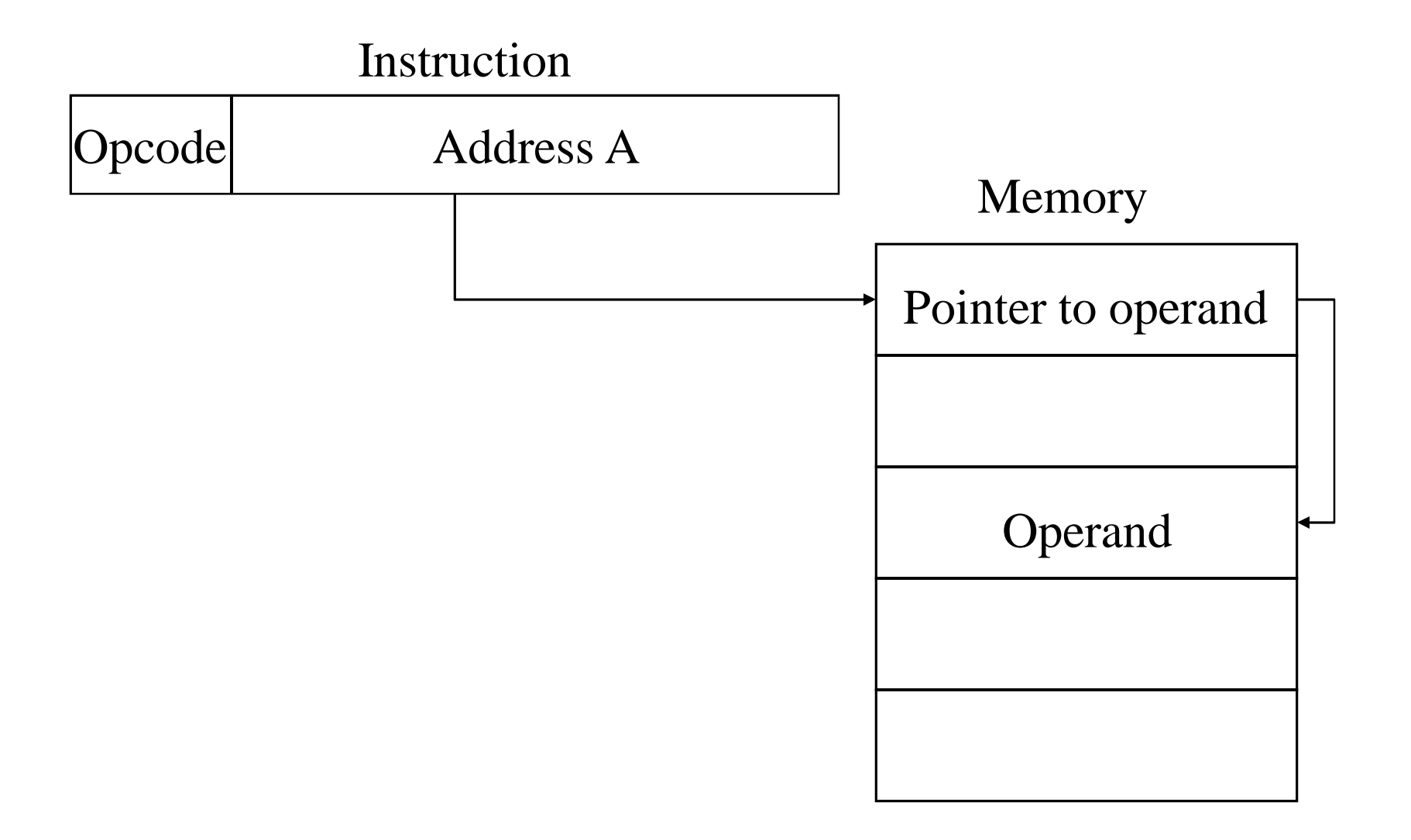

# **Register Addressing (1)**

- Operand is held in register named in address filed
	- Register is selected from a register field in the instruction
		- $\ast$  k-bit register field can specify any one of  $2^k$  registers
- $\bullet$  FA = R
- Limited number of registers
- Very small address field needed
	- —Shorter instructions
	- —Faster instruction fetch

# **Register Addressing (2)**

- No memory access
- Very fast execution
- Very limited address space
- Multiple registers helps performance
	- —Requires good assembly programming or compiler writing
	- —Ex. C programming

– register int a;

Example: **LD R1** 
$$
AC \leftarrow R1
$$

## **Register Addressing Diagram**

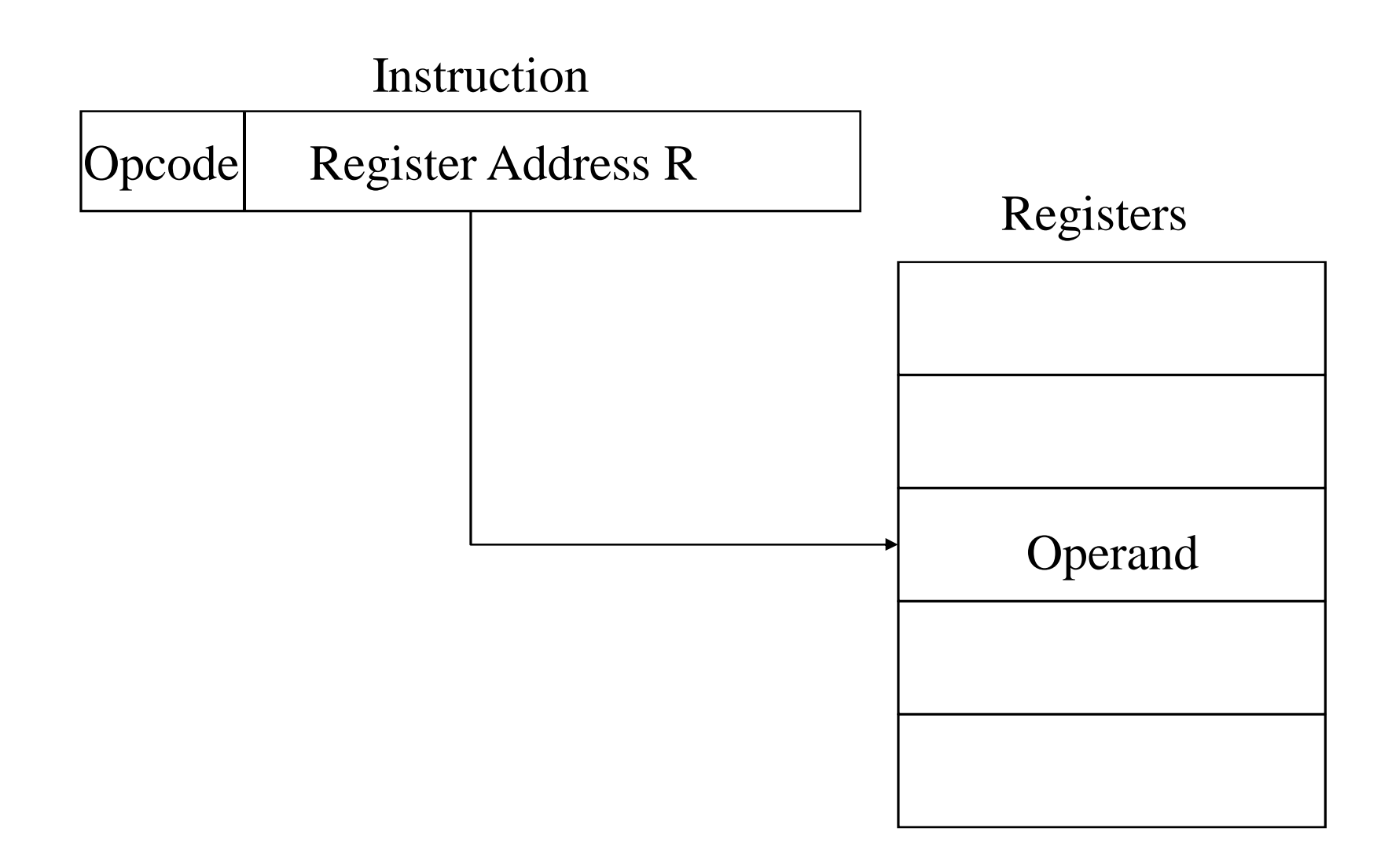

#### **Register Indirect Addressing**

- C.f. indirect addressing
- $EA = (R)$
- Operand is in memory cell pointed to by contents of register R
- Large address space (2<sup>n</sup>)
- One fewer memory access than indirect addressing

 $\bullet$  *Example* : LD (R1)  $AC \leftarrow M [R1]$ 

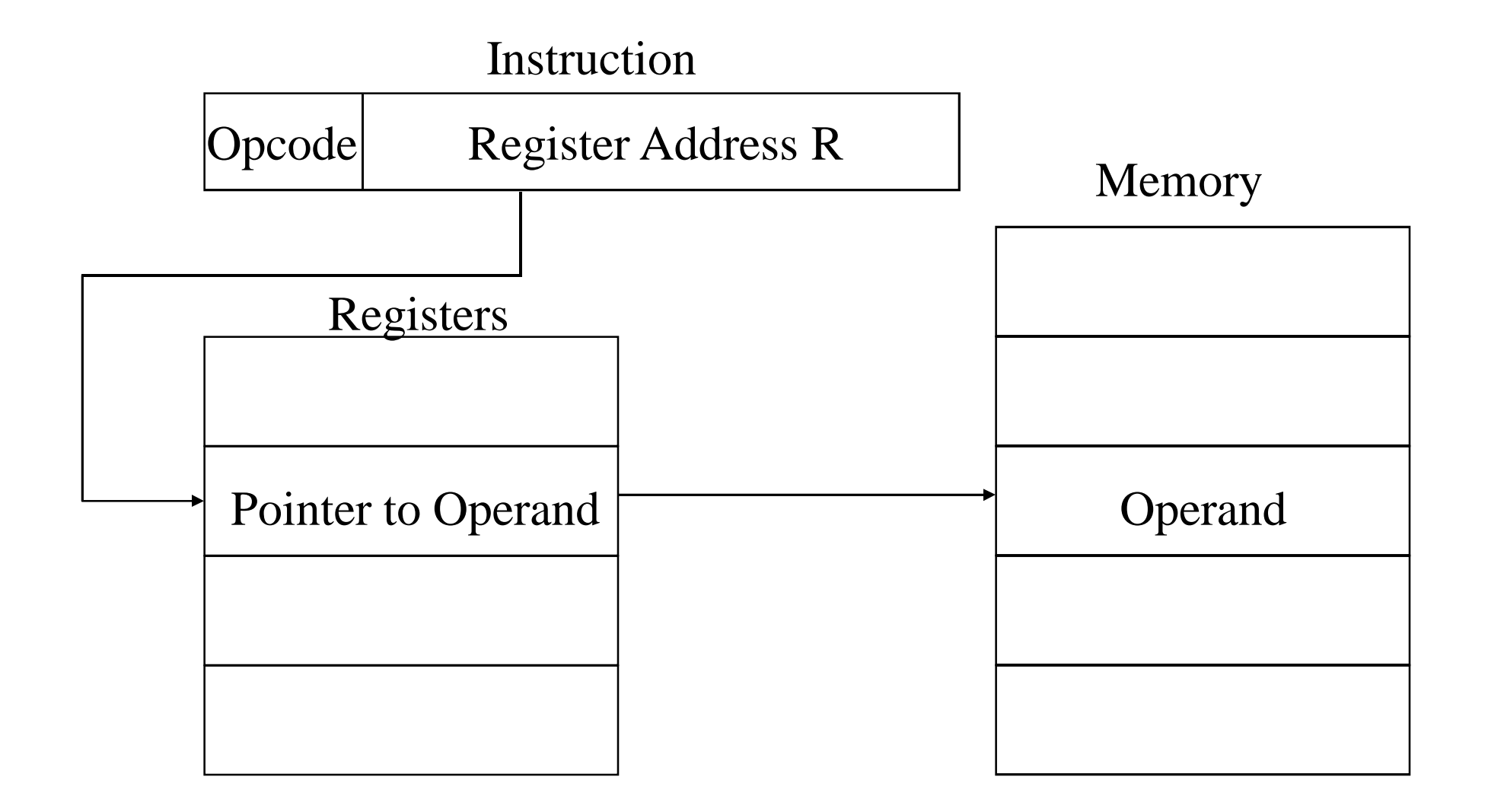

## **Displacement Addressing**

- $EA = A + (R)$
- Address field hold two values
	- $-A = base value$
	- $-R =$  register that holds displacement

—or vice versa

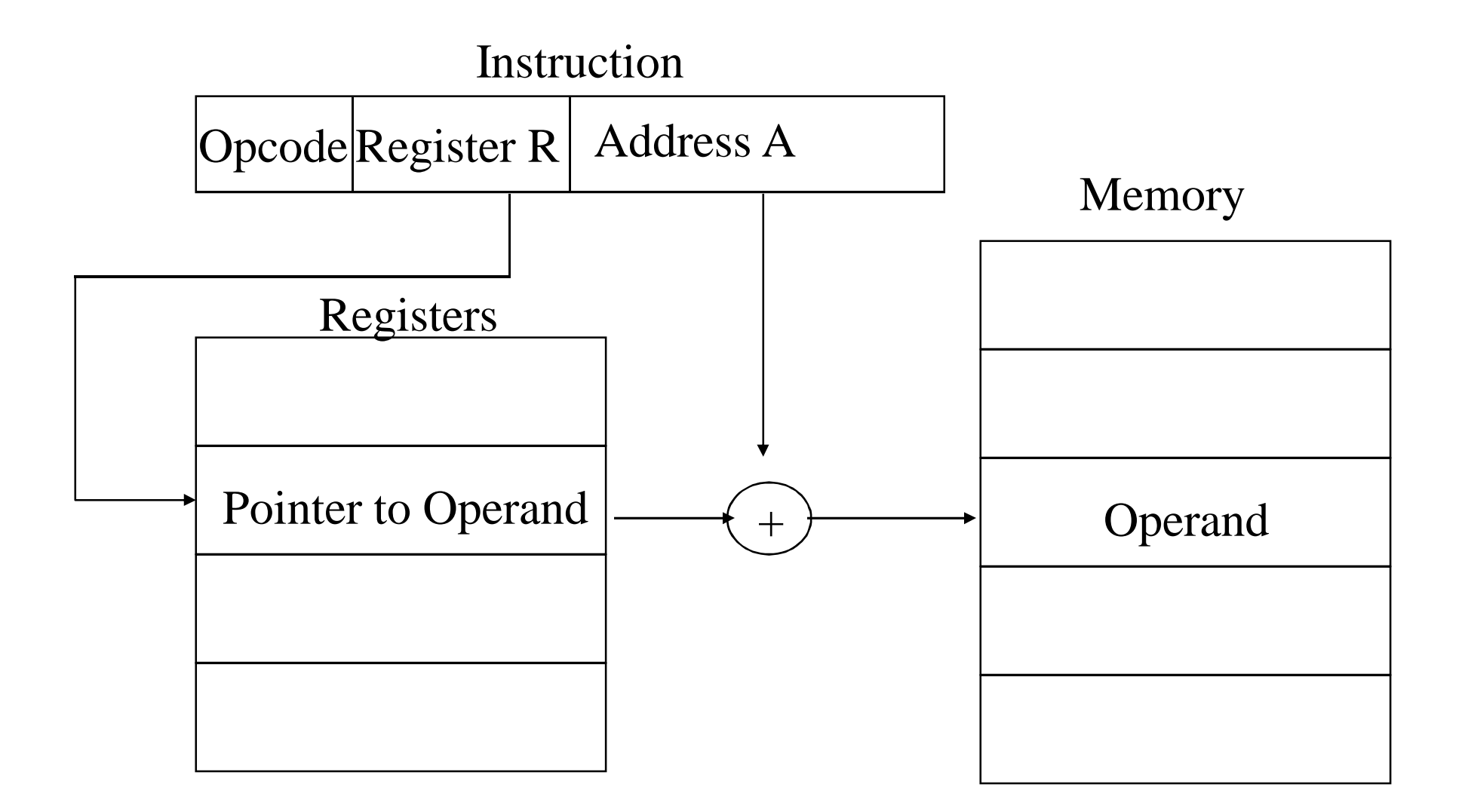

## **Relative Addressing**

- A version of displacement addressing
	- PC is added to the address part of the instruction to obtain the effective address
- $R = Program counter, PC$
- $EA = A + (PC)$
- i.e. get operand from A cells from current location pointed to by PC
- c.f locality of reference & cache usage

 $\bullet$  *Example* : **LD**  $\$ADR$  *AC*  $\leftarrow M[PC + ADR]$ 

#### **Indexed Addressing**

- XR (*Index register*) is added to the address part of the instruction to obtain the effective address
- *Example* : **LD ADR(XR)**
- $A = base$
- $R =$  displacement
- $EA = A + (R)$

## $AC \leftarrow M[ADR + XR]$

## **Base-Register Addressing**

- the content of a base register is added to the address part of the instruction to obtain the effective address
- $\bullet$  Similar to the indexed addressing mode except that the register is now called a base register instead of an index register
	- » index register (XR) : LD ADR(XR)  $AC \leftarrow M[ADR + XR]$ ADR.
		- index register hold an index number that is relative to the address part of the instruction
	- » base register  $(BR)$ : LD ADR(BR)

 $AC \leftarrow M[BR + ADR]$   $\longrightarrow$ 

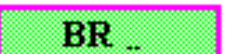

- base register hold a base address
- the address field of the instruction gives a displacement relative to this base address

Autoincrement or Autodecrement Mode

• Similar to the register indirect mode except that »the register is *incremented after* its value is used to access memory »the register is *decrement before* its value is used to access memory

»*Example* (*Autoincrement*) : **LD (R1)+**

# $AC \leftarrow M[R1], R1 \leftarrow R1 + 1$

## **Stack Addressing**

- Operand is (implicitly) on top of stack
- e.g. —ADD Pop top two items from stack and add

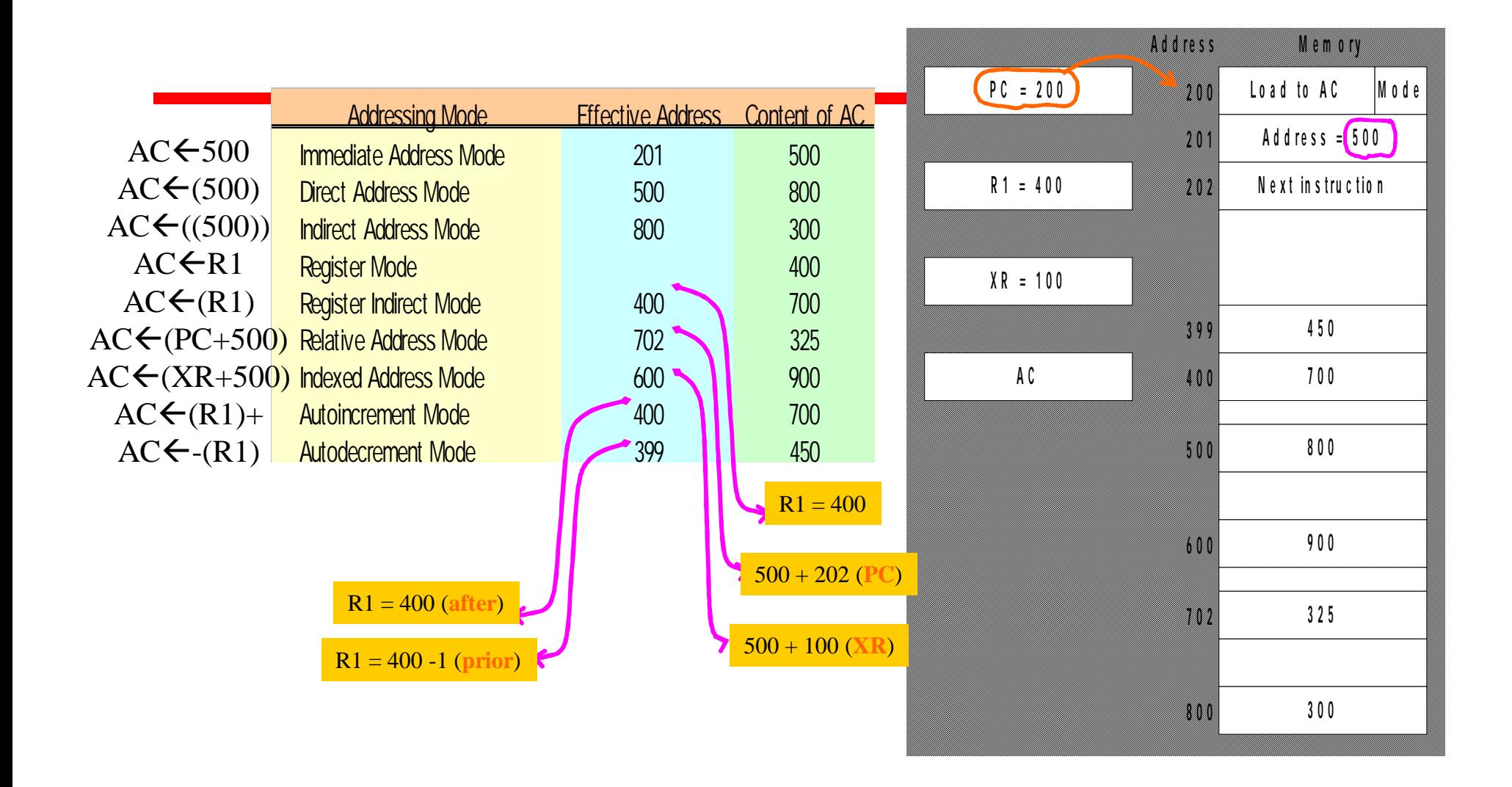

#### **Application of Addressing Modes**

**The 8085 has the following 5 different types of addressing.**

**1. Immediate Addressing 2. Direct Addressing 3. Register Addressing 4. Register Indirect Addressing 5. Implied Addressing**

#### **8086 Addressing Modes**

**Register addressing Immediate addressing Direct addressing Register indirect addressing Base-plus-index addressing Register relative addressing Base relative-plus-index addressing:**